**UNIVERSIDAD AUTÓNOMA "JUAN MISAEL SARACHO" FACULTAD DE CIENCIAS Y TECNOLOGÍA CARRERA DE INGENIERÍA CIVIL DEPARTAMENTO DE ESTRUCTURAS Y C.M.**

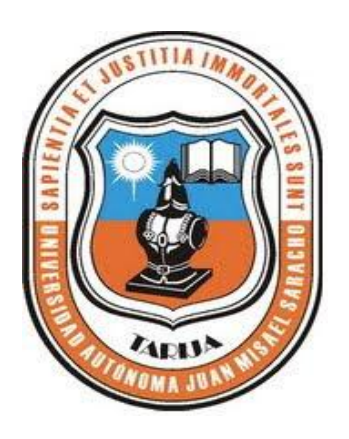

### **TOMO I**

# **"DISEÑO ESTRUCTURAL CENTRO DIOCESANO DE ACOGIDA"**

# **(OBISPADO DE LA DIÓCESIS DE TARIJA)**

**Por:**

# **HIMAR SEGUNDINO AÑAZGO CASTRILLO**

Proyecto de Ingeniería presentado a consideración de la "UNIVERSIDAD AUTÓNOMA JUAN MISAEL SARACHO", como requisito para optar el grado académico de Licenciatura en Ingeniería civil.

# **GESTIÓN 2015**

#### **TARIJA-BOLIVIA**

# **UNIVERSIDAD AUTÓNOMA "JUAN MISAEL SARACHO" FACULTAD DE CIENCIAS Y TECNOLOGÍA CARRERA DE INGENIERÍA CIVIL DEPARTAMENTO DE ESTRUCTURAS Y C.M.**

# **"DISEÑO ESTRUCTURAL CENTRO DIOCESANO DE ACOGIDA"**

# **(OBISPADO DE LA DIÓCESIS DE TARIJA)**

**Por:**

# **HIMAR SEGUNDINO AÑAZGO CASTRILLO**

**Gestión académica II - 2015**

#### **TARIJA-BOLIVIA**

*"La gran responsabilidad del ingeniero frente a los hombres de otras profesiones es que sus obras se encuentran donde todos pueden verlas […] Él no puede argumentar en vano o culpar al juez como algunos abogados. Él no puede al igual que algunos arquitectos, cubrir sus fracasos con árboles o vides. Él no puede, como algunos políticos, cubrir sus deficiencias culpando a sus opositores y con la esperanza de que el pueblo olvide. Él ingeniero no puede negar lo que hizo. Si sus obras no funcionan es condenado […] Por otro lado a diferencia del médico, su vida no es una vida entre débiles. A diferencia del soldado la destrucción no es su propósito. A diferencia del abogado, las peleas no son su pan de cada día […]. Y no cabe duda de que con los años las personas olvidan el ingeniero que lo hizo, […], y algún político o promotor le pondrá su nombre. Sin embargo el ingeniero mirara hacia atrás y vera la bondad que emana de sus éxitos con una satisfacción y orgullo que muy pocas personas pueden saber. […]"*

> *Hebert Clark Hoover 31° Presidente de los Estados Unidos (1929-1933)*

El docente y tribunal evaluador del Proyecto de Ingeniería Civil no se solidarizan con los términos, la forma, los modos y las expresiones empleados en la elaboración del presente trabajo, siendo los mismos únicamente responsabilidad del autor.

#### **AGRADECIMIENTOS:**

A Dios por haberme dado la vida y haberme bendecido con la oportunidad de terminar mi carrera profesional. A mi padre Segundino Añazgo por ser mi mejor amigo, mi compañero y por brindarme todo su apoyo incondicionalmente depositando su plena confianza en mí.

A mi madre Marina Castrillo que siempre ha confiado en mí, me ha apoyado y me dio el valor de seguir adelante.

Al obispado de la Diócesis de Tarija por toda su colaboración y predisposición para poder realizar este proyecto.

A Paola que con todo cariño me apoyo y estuvo a mi lado en esta etapa de mi vida.

A mis hermanos, familiares, amigos y compañeros que me acompañaron y apoyaron siempre.

A todos mi gratitud y cariño.

#### **DEDICATORIA:**

Este trabajo va dedicado con todo cariño a mis padres, que con el mayor de sus esfuerzos y depositando su confianza en mí me apoyaron incondicionalmente en el camino de mi vida.

#### **INDICE GENERAL**

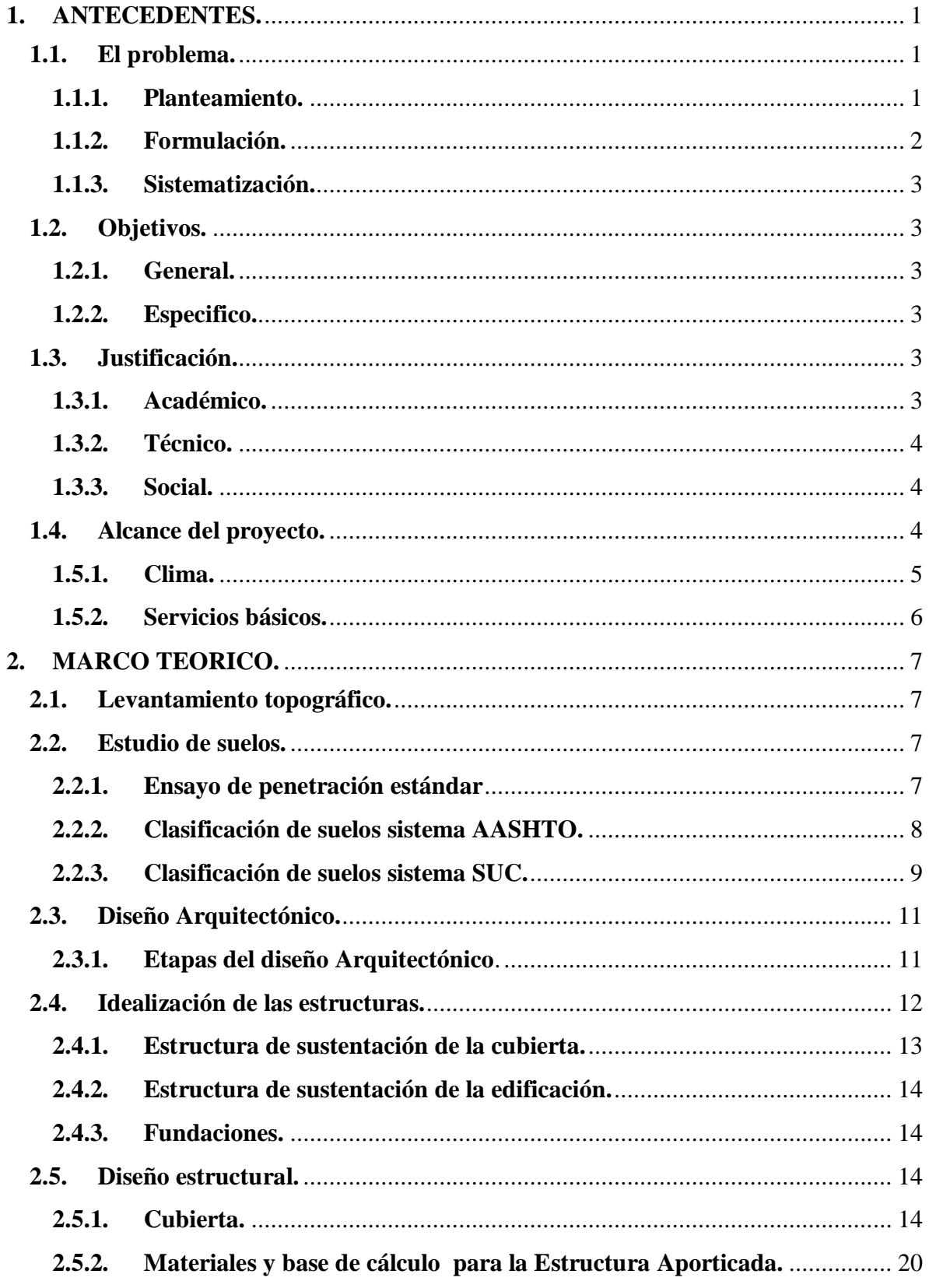

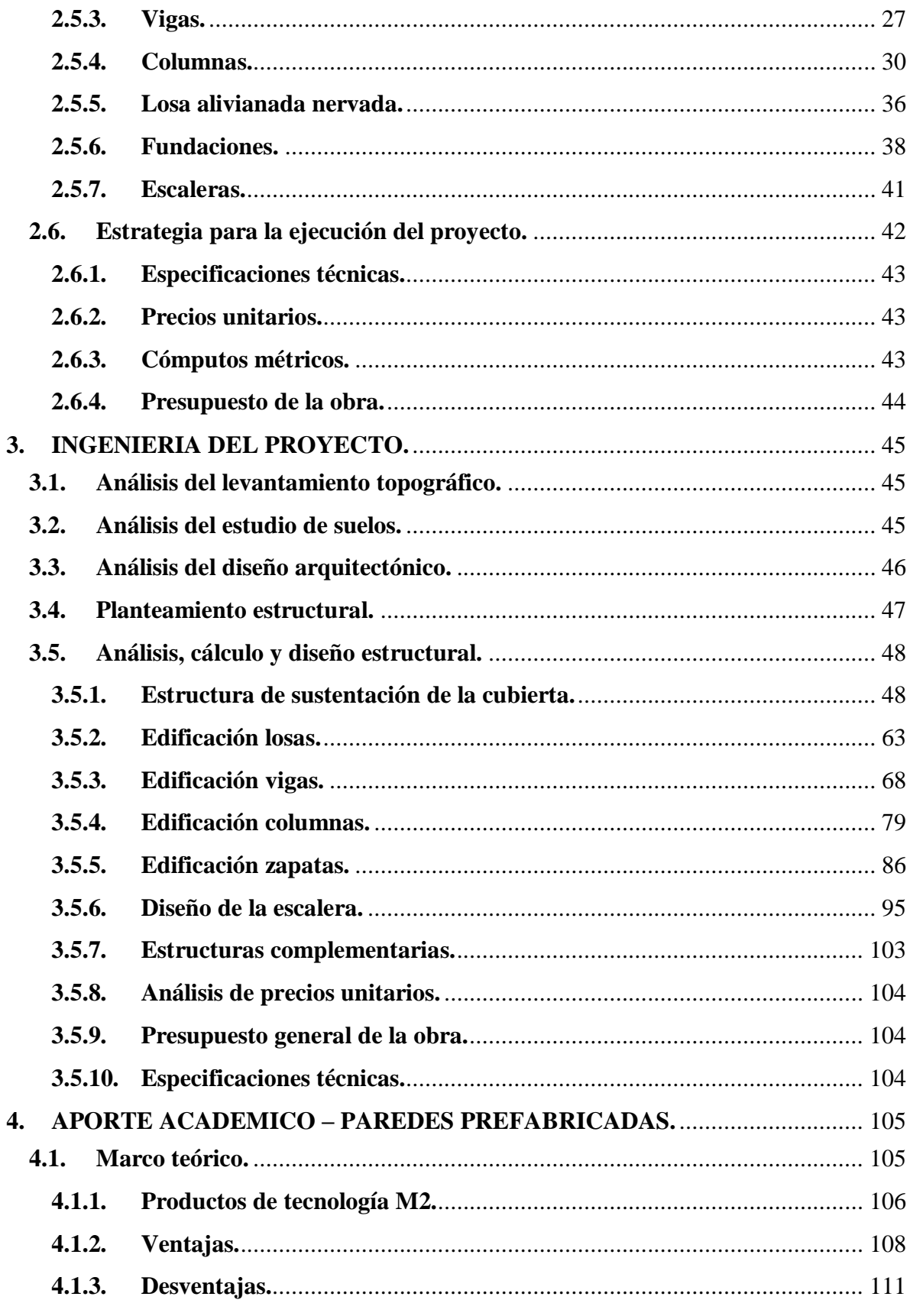

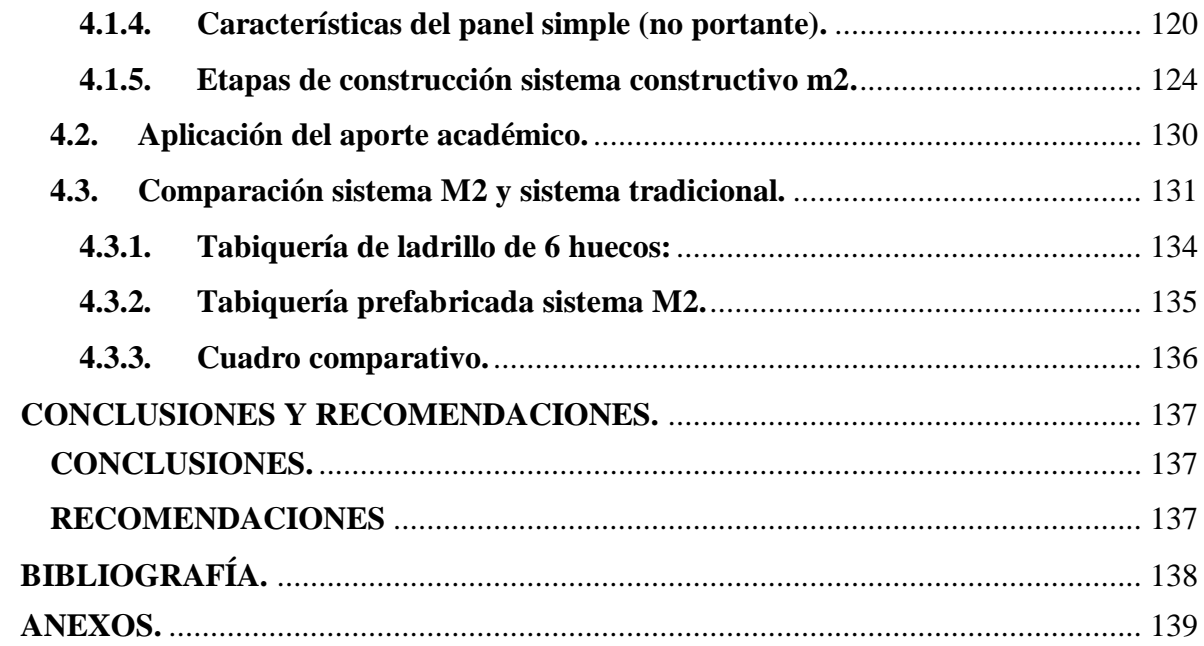

#### **INDICE DE GRAFICOS**

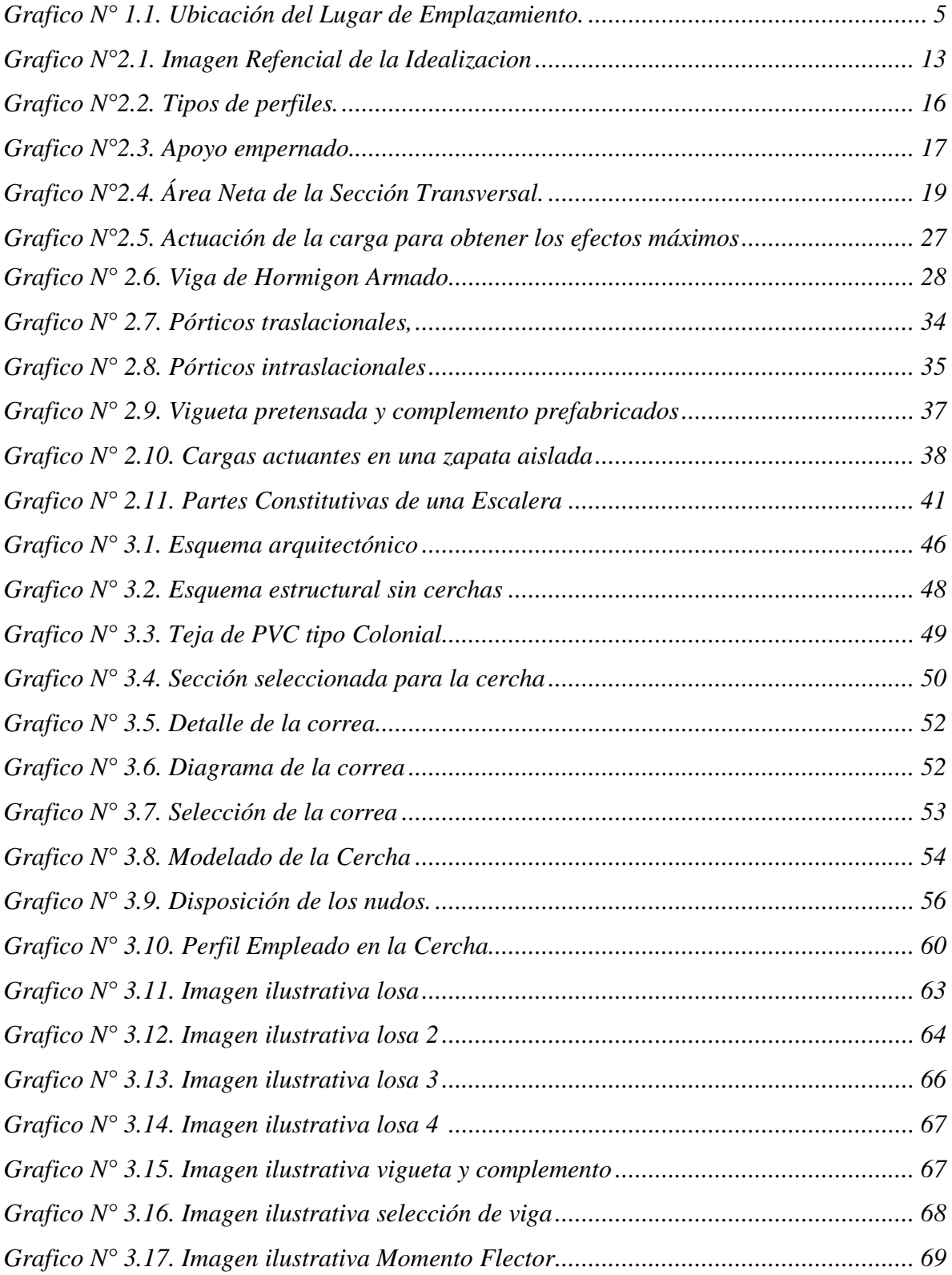

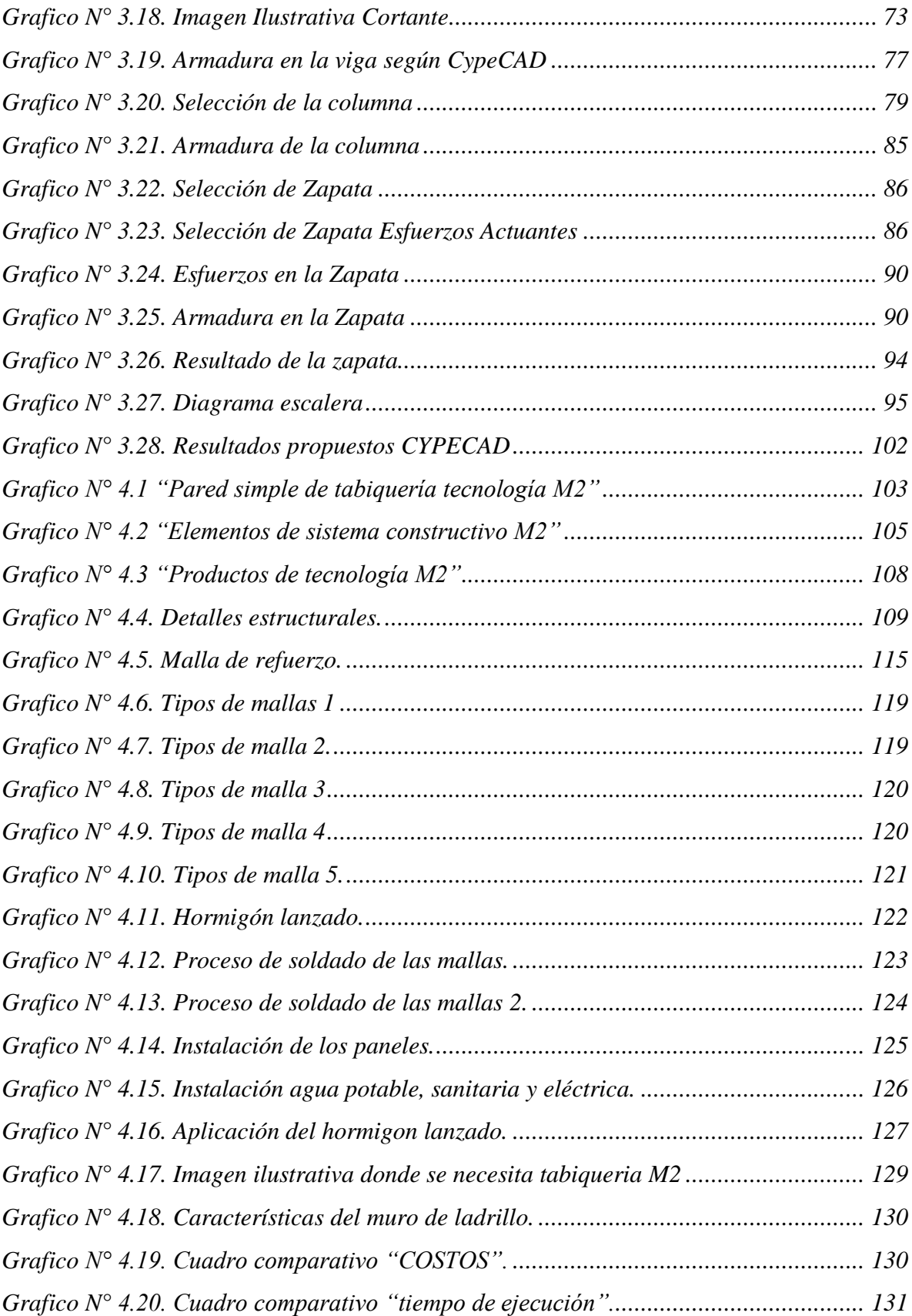

#### **INDICE DE TABLAS**

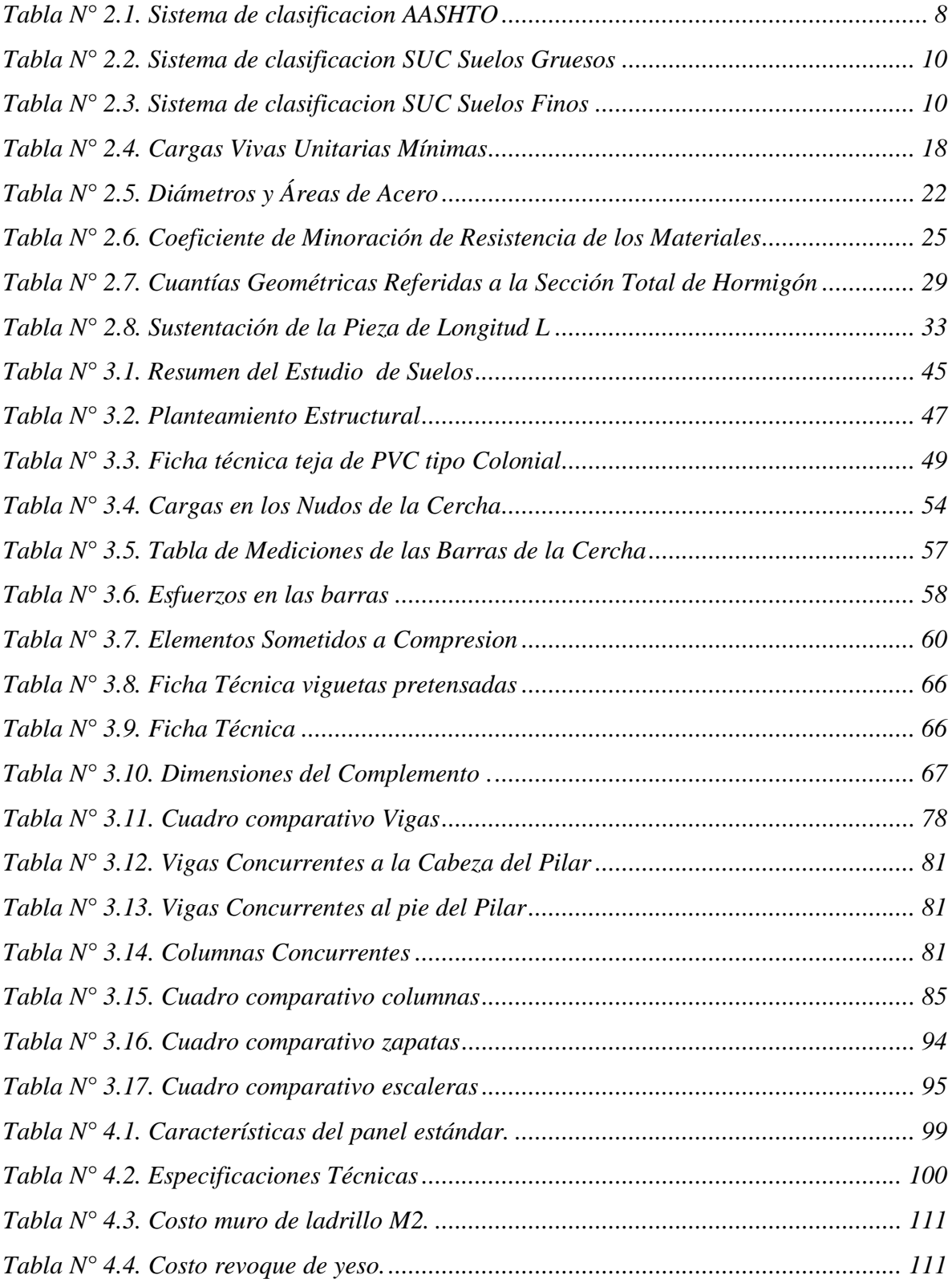

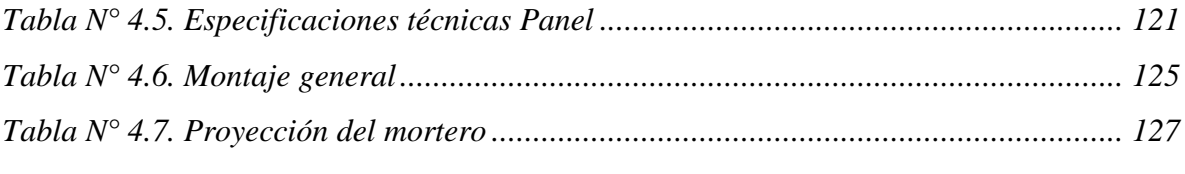